### PA152: Efficient Use of DB 9. Query Tuning

Vlastislav Dohnal

### **Credits**

#### ■ Sources of materials for this lecture:

#### Courses CS245, CS345, CS345

- Hector Garcia-Molina, Jeffrey D. Ullman, Jennifer Widom
- Stanford University, California
- □Database Tuning (slides)
	- Dennis Shasha, Philippe Bonnet
	- Morgan Kaufmann, 1<sup>st</sup> edition, 440 pages, 2002
	- ISBN-13: 978-1558607538
	- http://www.databasetuning.org/

#### Query Tuning **SELECT** s.RESTAURANT NAME, t.TABLE SEATING, to char(t.DATE TIME,'Dy, Mon FMDD') AS THEDATE, to\_char(t.DATE\_TIME,'HH:MI PM') AS THETIME,to\_char(t.DISCOUNT,'99') || '%' AS AMOUNTVALUE,t.TABLE\_ID, s.SUPPLIER\_ID, t.DATE\_TIME, to\_number(to\_char(t.DATE\_TIME,'SSSSS')) AS SORTTIME FROM TABLES AVAILABLE t, SUPPLIER INFO s,  $\left($ SELECT s.SUPPLIER\_ID, t.TABLE\_SEATING, t. $\left\vert$   $\mathsf{Execution}$  is too slow  $\ldots$ **FROM** TABLES AVAILABLE t, SUPPLIER INFO **WHERE** t.SUPPLIER\_ID = s.SUPPLIER\_ID and (TO\_CHAR(t.DATE\_TIME, 'MM/DD/YY|  $1)$  How is the query evaluated? or TO\_NUMBER(TO\_CHAR(sysdate, 'SSSS $\begin{bmatrix} -1 \end{bmatrix}$ and t.NUM\_OFFERS  $> 0$  and t.DATE\_TIM 2) How can we speed it up? and t.TABLE\_SEATING = '2' and t.DATE\_There between systate and (systate +  $7$ ) and to\_number(to\_char(t.DATE\_TIME, 'SSSSS')) between 39600 and 82800 and t.OFFER\_TYPE = 'Discount' **GROUP BY** s.SUPPLIER\_ID, t.TABLE\_SEATING, t.DATE\_TIME, t.OFFER\_TYP**)** u **WHERE** t.SUPPLIER\_ID=s.SUPPLIER\_ID and u.SUPPLIER\_ID=s.SUPPLIER\_ID and t.SUPPLIER\_ID=u.SUPPLIER\_ID and  $t$ .TABLE\_SEATING = u.TABLE\_SEATING and  $t$ .DATE\_TIME = u.DATE\_TIME and t.DISCOUNT = u.AMOUNT and t.OFFER\_TYPE = u.OFFER\_TYPE and (TO\_CHAR(t.DATE\_TIME, 'MM/DD/YYYY') != TO\_CHAR(sysdate, 'MM/DD/YYYY') or TO\_NUMBER(TO\_CHAR(sysdate, 'SSSSS')) < s.NOTIFICATION\_TIME - s.TZ\_OFFSET) and t.NUM\_OFFERS  $> 2$  and t.DATE\_TIME  $>$  SYSDATE and s.CITY = 'SF' and t.TABLE\_SEATING = '2' and t.DATE\_TIME between sysdate and (sysdate  $+ 7$ ) and to\_number(to\_char(t.DATE\_TIME, 'SSSSS')) between 39600 and 82800 and t.OFFER\_TYPE = 'Discount' **ORDER BY** AMOUNTVALUE DESC, t.TABLE\_SEATING ASC, upper(s.RESTAURANT\_NAME) ASC, SORTTIME ASC, t.DATE\_TIME ASC

## Query Execution Plan

#### Output of EXPLAIN command in Oracle

Execution Plan

- 0 SELECT STATEMENT Optimizer=CHOOSE (Cost=165 Card=1 Bytes=106)
- 1 0 SORT (ORDER BY)  $\text{Cost}=165 \text{ Card}=1 \text{ B}$ ytes=106)
- 2 1 NESTED LOOPS (Cost=164 Card=1 Bytes=106)

----------------------------------------------------------

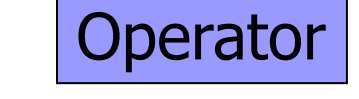

- 3 2 NESTED LOOPS (Cost=155 Card=1 Bytes=83)
- 4 3 TABLE ACCESS (FULL) OF 'TABLES\_AVAILABLE' (Cost=72 Card=1 Bytes=28)
- 5 3 VIEW
- 6 5 SORT (GROUP BY) (Cost=83 Card=1 Bytes=34)
- 7 6 NESTED LOOPS (Cost=81 Card=1 Bytes=34)
- 8 7 TABLE ACCESS (FULL) OF TABLES AVAILABLE' (Cost=72 Card=1 Bytes=24)
- 9 7 TABLE ACCESS (FULL) OF 'SUPPLIER\_INFO' (Cost=9 Card=20 Bytes=200)
- 10 2 TABLE ACCESS (FULL) OF 'SUPPLIER\_INFO' (Cost=9 Card=20 Bytes=460)

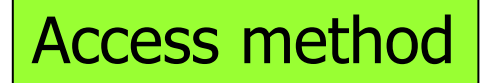

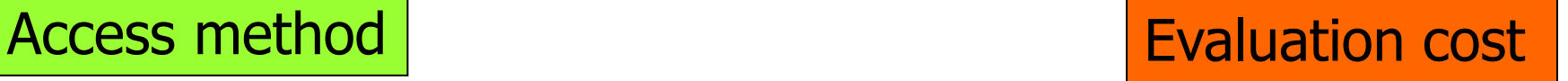

## Monitoring Queries

- What is slow query?
	- Needs to many disk IOs
		- high *costs* in execution plan (explain)
		- E.g., query for one row (exact-match query) uses table-scan.
	- $\square$ Inconvenient query plan
		- Existing indexes are not used
- How to reveal?

∏ . . . .

□DBMS can log "long-lasting" queries

# Query Tuning

- Local tuning = query rewrite
	- $\Box$  First approach to speed up a query
	- $\square$  Influences only the query
- Global tuning
	- $\Box$ Index creation
	- **□ Schema modification**
	- $\Box$ Transaction splitting
	- …
	- Potentially harmful

# Query Rewriting

#### ■ Example:

- Employee(ssnum, name, manager, dept, salary, coworkers)
	- Clustering index on *ssnum* 
		- $\Box$  i.e., relation is sorted by this attribute in the file
	- Non-clustering indexes: (i) *name;* (ii) *dept*
- Student(ssnum, name, degree\_sought, year)
	- Clustering index on *ssnum*
	- Non-clustering index on *name*
- □ Tech(dept, manager, location)
	- Clustering index on *dept*

Query Rewriting ■ Techniques  $\square$ Index usage **□DISTINCTs elimination** □(Correlated) subqueries **□Use of temporaries □Use of having □Use of views** Materialized views

### Index Usage

■ Many query optimizers will not use indexes in the presence of :

□ Arithmetic expressions

WHERE salary/12 >= 4000;

WHERE inserted  $+ 1 =$  current\_date;

**□ Functions** 

SELECT \* FROM employee

WHERE SUBSTR(name,  $1, 1$ ) = 'G';

… WHERE to\_char(inserted, 'YYYYMM') = '201704'

#### □ Numerical comparisons of fields with different types

Multi-attribute indexes

□ Comparison with NULL

### Index Usage  $\blacksquare$  = vs. like □ SELECT \* FROM hotel WHERE city='city174'

#### □ SELECT \* FROM hotel WHERE city LIKE 'city174'

"Bitmap Heap Scan on hotel (cost=4.31..14.26 rows=5 width=59)"

- " Filter: ((city)::text ~~ 'city174'::text)"
- " -> Bitmap Index Scan on hotel city (cost=0.00..4.31 rows=5 width=0)"
- " Index Cond: ((city)::text = 'city174'::text)"

#### □ SELECT \* FROM hotel WHERE city like 'city174%'

"Seq Scan on hotel (cost=0.00..17.25 rows=5 width=59)" " Filter: ((city)::text ~~ 'city174%'::text)"

Aggregate functions MAX(*A*), MIN(*A*)

- resp. ORDER BY *A* LIMIT 1
- using functions on A
- $\blacksquare$  E.g.,

Plus a secondary index on (sim\_imsi,time)

□ conn\_log ( <u>log\_key,</u> sim\_imsi, time, car\_key, pda\_imei, gsmnet\_id, method, program\_ver )

A. SELECT **max(time AT TIME ZONE 'UTC')** AS time FROM conn\_log WHERE sim\_imsi='23001234567890123' AND

time>'2016-02-28 10:50:00.122 UTC' AND method='U' AND program\_ver IS NOT NULL;

B. SELECT **time AT TIME ZONE 'UTC'** FROM (SELECT **max(time)** AS time FROM conn\_log

WHERE sim\_imsi='23001234567890123' AND

- time>'2016-02-28 10:50:00.122 UTC' AND
- method='U' AND program\_ver IS NOT NULL) AS x;
- C. SELECT **max(time) AT TIME ZONE 'UTC'** AS time … *(cont. from A.)*

QUERY PLAN (QUERY A.)

----------------------------------------------------------------------------------------------------------------------------------------------------------------------------------------------- Aggregate (**cost=19412.69..19412.70 rows=1 width=8**) (actual time=36.415..36.415 rows=1 loops=1)

-> Append (cost=0.00..19385.45 rows=5448 width=8) (actual time=36.410..36.410 rows=0 loops=1)

-> **Seq Scan** on conn\_log (cost=0.00..0.00 rows=1 width=8) (actual time=0.003..0.003 **rows=0** loops=1) Filter: ((program\_ver IS NOT NULL) AND ("time" > '2016-02-28 11:50:00.122+01'::timestamp with time zone) AND (sim\_imsi = '23001234567890123'::bpchar) AND

 $(method = 'U':bbchach))$ 

- -> **Index Scan** using conn log\_imsi\_time\_y2016m02 on conn\_log\_y2016m02 (cost=0.56..8.58 rows=1 width=8) (actual time=28.464..28.464 rows=0 loops=1) Index Cond: ((sim\_imsi = '23001234567890123'::bpchar) AND ("time" > '2016-02-28 11:50:00.122+01'::timestamp with time zone)) Filter: ((program\_ver IS NOT NULL) AND (method = 'U'::bpchar))
- -> **Bitmap Heap Scan** on conn\_log\_y2016m03 (cost=194.11..14125.36 **rows=3969** width=8) (actual time=2.586..2.586 rows=0 loops=1) Recheck Cond: ((sim\_imsi = '23001234567890123'::bpchar) AND ("time" > '2016-02-28 11:50:00.122+01'::timestamp with time zone)) Filter: ((program\_ver IS NOT NULL) AND (method = 'U'::bpchar))
	- -> **Bitmap Index Scan** on conn\_log\_imsi\_time\_y2016m03 (cost=0.00..193.12 **rows=4056** width=0) (actual time=2.584..2.584 rows=0 loops=1) Index Cond: ((sim\_imsi = '23001234567890123'::bpchar) AND ("time" > '2016-02-28 11:50:00.122+01'::timestamp with time zone))
- -> **Bitmap Heap Scan** on conn\_log\_y2016m04 (cost=71.87..5243.35 **rows=1476** width=8) (actual time=5.346..5.346 rows=0 loops=1) Recheck Cond: ((sim\_imsi = '23001234567890123'::bpchar) AND ("time" > '2016-02-28 11:50:00.122+01'::timestamp with time zone)) Filter: ((program\_ver IS NOT NULL) AND (method = 'U'::bpchar))
	- -> **Bitmap Index Scan** on conn\_log\_imsi\_time\_y2016m04 (cost=0.00..71.50 **rows=1507** width=0) (actual time=5.342..5.342 rows=0 loops=1) Index Cond: ((sim\_imsi = '23001234567890123'::bpchar) AND ("time" > '2016-02-28 11:50:00.122+01'::timestamp with time zone))
- -> **Index Scan** using conn\_log\_imsi\_time\_y2016m05 on conn\_log\_y2016m05 (cost=0.14..8.16 **rows=1** width=8) (actual time=0.009..0.009 rows=0 loops=1) Index Cond: ((sim\_imsi = '23001234567890123'::bpchar) AND ("time" > '2016-02-28 11:50:00.122+01'::timestamp with time zone)) Filter: ((program\_ver IS NOT NULL) AND (method = 'U'::bpchar))

Planning time: 4.159 ms

Execution time: 36.535 ms

QUERY PLAN (QUERY B.)

----------------------------------------------------------------------------------------------------------------------------------------------------------------------------------------------- Subquery Scan on x (**cost=5.98..6.01 rows=1 width=8**) (actual time=0.162..0.163 rows=1 loops=1) -> Result (cost=5.98..5.99 rows=1 width=0) (actual time=0.159..0.160 rows=1 loops=1) InitPlan 1 (returns \$0) -> **Limit** (cost=1.87..5.98 rows=1 width=8) (actual time=0.158..0.158 rows=0 loops=1) -> **Merge Append** (cost=1.87..22424.61 rows=5449 width=8) (actual time=0.156..0.156 rows=0 loops=1) **Sort Key**: conn\_log."time" -> **Index Scan Backward** using conn\_log\_imsi\_time on conn\_log (cost=0.12..8.15 rows=1 width=8) (actual time=0.004..0.004 rows=0 loops=1) Index Cond: ((sim\_imsi = '23001234567890123'::bpchar) AND ("time" IS NOT NULL) AND ("time" > '2016-02-28 11:50:00.122+01'::timestamp with time zone)) Filter: ((program\_ver IS NOT NULL) AND (method = 'U'::bpchar)) -> **Index Scan Backward** using conn\_log\_imsi\_time\_y2016m02 on conn\_log\_y2016m02 (cost=0.56..8.58 rows=1 width=8) (actual time=0.069..0.069 rows=0 loops=1) Index Cond: ((sim\_imsi = '23001234567890123'::bpchar) AND ("time" IS NOT NULL) AND ("time" > '2016-02-28 11:50:00.122+01'::timestamp with time zone)) Filter: ((program\_ver IS NOT NULL) AND (method = 'U'::bpchar)) -> **Index Scan Backward** using conn\_log\_imsi\_time\_y2016m03 on conn\_log\_y2016m03 (cost=0.56..16225.91 rows=3969 width=8) (actual time=0.046..0.046 rows=0 loops=1) Index Cond: ((sim\_imsi = '23001234567890123'::bpchar) AND ("time" IS NOT NULL) AND ("time" > '2016-02-28 11:50:00.122+01'::timestamp with time zone)) Filter: ((program\_ver IS NOT NULL) AND (method = 'U'::bpchar)) -> **Index Scan Backward** using conn\_log\_imsi\_time\_y2016m04 on conn\_log\_y2016m04 (cost=0.43..6033.60 rows=1477 width=8) (actual time=0.035..0.035 rows=0 loops=1) Index Cond: ((sim\_imsi = '23001234567890123'::bpchar) AND ("time" IS NOT NULL) AND ("time" > '2016-02-28 11:50:00.122+01'::timestamp with time zone)) Filter: ((program\_ver IS NOT NULL) AND (method = 'U'::bpchar)) -> **Index Scan Backward** using conn\_log\_imsi\_time\_y2016m05 on conn\_log\_y2016m05 (cost=0.14..8.17 rows=1 width=8) (actual time=0.002..0.002 rows=0 loops=1) Index Cond: ((sim\_imsi = '23001234567890123'::bpchar) AND ("time" IS NOT NULL) AND ("time" > '2016-02-28 11:50:00.122+01'::timestamp with time zone)) Filter: ((program\_ver IS NOT NULL) AND (method = 'U'::bpchar)) Planning time: 3.137 ms Execution time: 0.317 ms

QUERY PLAN (QUERY C.)

----------------------------------------------------------------------------------------------------------------------------------------------------------------------------------------------- Result (**cost=5.98..5.99 rows=1 width=0**) (actual time=0.186..0.186 rows=1 loops=1) InitPlan 1 (returns \$0) -> **Limit** (cost=1.87..5.98 rows=1 width=8) (actual time=0.182..0.182 rows=0 loops=1) -> **Merge Append** (cost=1.87..22424.63 rows=5450 width=8) (actual time=0.181..0.181 rows=0 loops=1) **Sort Key**: conn\_log."time" -> **Index Scan Backward** using conn\_log\_imsi\_time on conn\_log\_(cost=0.12..8.15 rows=1 width=8) (actual time=0.005..0.005 rows=0 loops=1) Index Cond: ((sim\_imsi = '23001234567890123'::bpchar) AND ("time" IS NOT NULL) AND ("time" > '2016-02-28 11:50:00.122+01'::timestamp with time zone)) Filter: ((program\_ver IS NOT NULL) AND (method = 'U'::bpchar)) -> **Index Scan Backward** using conn\_log\_imsi\_time\_y2016m02 on conn\_log\_y2016m02 (cost=0.56..8.58 rows=1 width=8) (actual time=0.070..0.070 rows=0 loops=1) Index Cond: ((sim\_imsi = '23001234567890123'::bpchar) AND ("time" IS NOT NULL) AND ("time" > '2016-02-28 11:50:00.122+01'::timestamp with time zone)) Filter: ((program\_ver IS NOT NULL) AND (method = 'U'::bpchar)) -> **Index Scan Backward** using conn\_log\_imsi\_time\_y2016m03 on conn\_log\_y2016m03 (cost=0.56..16225.91 rows=3969 width=8) (actual time=0.064..0.064 rows=0 loops=1) Index Cond: ((sim\_imsi = '23001234567890123'::bpchar) AND ("time" IS NOT NULL) AND ("time" > '2016-02-28 11:50:00.122+01'::timestamp with time zone)) Filter: ((program ver IS NOT NULL) AND (method =  $'U':bpchar$ )) -> **Index Scan Backward** using conn\_log\_imsi\_time\_y2016m04 on conn\_log\_y2016m04 (cost=0.43..6033.60 rows=1478 width=8) (actual time=0.037..0.037 rows=0 loops=1) Index Cond: ((sim\_imsi = '23001234567890123'::bpchar) AND ("time" IS NOT NULL) AND ("time" > '2016-02-28 11:50:00.122+01'::timestamp with time zone)) Filter: ((program\_ver IS NOT NULL) AND (method = 'U'::bpchar)) -> **Index Scan Backward** using conn\_log\_imsi\_time\_y2016m05 on conn\_log\_y2016m05 (cost=0.14..8.17 rows=1 width=8) (actual time=0.003..0.003 rows=0 loops=1) Index Cond: ((sim\_imsi = '23001234567890123'::bpchar) AND ("time" IS NOT NULL) AND ("time" > '2016-02-28 11:50:00.122+01'::timestamp with time zone)) Filter: ((program\_ver IS NOT NULL) AND (method = 'U'::bpchar)) Planning time: 3.094 ms

Execution time: 0.309 ms

#### ■ Query:

 $\Box$  Find employees who work in the information systems department. There should be no duplicates.

#### □ SELECT DISTINCT ssnum FROM employee WHERE dept = 'information systems'

■ DISTINCT is unnecessary

*ssnum* is a prim. key in *employee*

# Example of DISTINCTs

#### ■ Assume the relation hotel in student's Pg

**explain** select **distinct** id from hotel where id is not null;

"Unique (cost=0.00..**33.00** rows=500 width=4)"

- -> Index Scan using hotel\_pkey on hotel (cost=0.00..31.75 rows=500 width=4)"
- Filter: (id IS NOT NULL)"

**explain** select id from hotel where id is not null; "Seq Scan on hotel (cost=0.00..**10.00** rows=500 width=4)"

" Filter: (id IS NOT NULL)"

**explain** select **distinct** id from account where id < 1000;

"Unique (cost=0.00..**62.13** rows=993 width=4)"

-> Index Scan using account\_pkey on account (cost=0.00..59.65 rows=993 width=4)" " Index Cond: (id < 1000)"

#### **explain** select id from account where id < 1000;

"Index Scan using account\_pkey on account (cost=0.00..**59.65** rows=993 width=4)"

" Index Cond: (id < 1000)"

- Query: Employee(ssnum, name, manager, dept, salary, coworkers) Tech(dept, manager, location)
	- **□ Find social security numbers of employees in** the technical departments. There should be no duplicates.
	- □ SELECT DISTINCT ssnum FROM employee, tech WHERE employee.dept = tech.dept

#### ■ Is DISTINCT needed?

- Employee(ssnum, name, manager, dept, salary, coworkers) Tech(dept, manager, location)
- □ SELECT DISTINCT ssnum FROM employee, tech WHERE employee.dept = tech.dept

#### ■ Is DISTINCT needed?

■ Query:

- *ssnum* is a key in *employee*
- *dept* is a key in *tech*
- $\Box \rightarrow$  each employee record will join with at most one record in *tech.*
- $\square \rightarrow$  DISTINCT is unnecessary

- The relationship among DISTINCT, keys and joins can be generalized:
	- Definition of *"privileged*"
		- Call a table T *privileged* if the fields returned by the select contain a key of T.
	- Definition of relationship *"reaches*"
		- Let *R* be an unprivileged table.
		- Suppose that R is joined on equality by its key field to some other table S, then we say R *reaches* S.
	- Relationship "*reaches"* is transitive:
		- $\blacksquare$  If  $\mathsf{R}_1$  reaches  $\mathsf{R}_2$  and  $\mathsf{R}_2$  reaches  $\mathsf{R}_3$ , then  $\mathsf{R}_1$  reaches  $\mathsf{R}_3$ .

#### ■ Main Theorem:

- $\Box$  There will be no duplicates among the records returned by a selection, even in the absence of DISTINCT
	- if one of the two following conditions hold:
- Every *table* mentioned in the FROM clause is *privileged*.
- Every unprivileged table *reaches* at least one *privileged table*.

## Unneeded DISTINCT (1)

■ Query: Employee(ssnum, name, manager, dept, salary, coworkers) Tech(dept, manager, location)

#### □ SELECT DISTINCT ssnum FROM employee, tech

- WHERE employee.manager = tech.manager
- *Employee* is privileged
- Is *tech* privileged?
	- No.
- Does *tech* reach *employee*?
	- No. Attribute *manager* is not a key in *tech*.

## Unneeded DISTINCT (2)

- Query: Employee(ssnum, name, manager, dept, salary, coworkers) Tech(dept, manager, location)
	- □ SELECT DISTINCT ssnum, tech.dept FROM employee, tech WHERE employee.manager = tech.manager
- *Employee* is privileged
- Is *tech* privileged?

 $\Box$  Yes.

■ Result does not have duplicates

## Unneeded DISTINCT (3)

#### ■ Query:

Employee(ssnum, name, manager, dept, salary, coworkers) Student(ssnum, name, degree\_sought, year) Tech(dept, manager, location)

□ SELECT DISTINCT student.ssnum FROM student, employee, tech WHERE student.name = employee.name AND employee.dept = tech.dept;

- *Student* is privileged
- *Employee* is not privileged and does not reach any other relation.
- $\blacksquare \rightarrow$  DISTINCT is needed.

# Nested Queries

#### ■ SELECT containing another SELECT as its part

□ SELECT employee\_number, name FROM employees AS X WHERE salary > ( *SELECT AVG(salary) FROM employees WHERE department = X.department* );

 SELECT employee\_number, name, (*SELECT AVG(salary) FROM employees WHERE department = X.department* ) AS department\_average FROM employees AS X;

### Rewriting Nested Queries

#### ■ Reason:

□ Query optimizer may not correctly handle some nested queries

□ Usually:

- Uncorrelated subqueries without aggregate
- Correlated subqueries

## Types of Nested Queries

■ Uncorrelated subqueries with aggregates SELECT ssnum FROM employee

WHERE salary >

(SELECT avg(salary) FROM employee)

- Uncorrelated subqueries without aggregate SELECT ssnum FROM employee WHERE dept in (SELECT dept FROM tech)
	- □So-called "semi-join"

### Types of Nested Queries

- Correlated subqueries with aggregates
	- □ SELECT ssnum FROM employee e1

WHERE salary >=

(SELECT avg(e2.salary)

FROM employee e2, tech WHERE  $e2$ .dept =  $e1$ .dept  $AND$  e2.dept = tech.dept)

## Types of Nested Queries

- Correlated subqueries without aggregates
	- **□ Unusual for derived tables** 
		- $\blacksquare$  i.e., can rewrite with join
	- **□Subqueries in where (typical)** 
		- Semi-join queries may be evaluated efficiently
		- Example of two semi-join queries:
			- □ SELECT ssnum FROM employee
				- WHERE dept in
					- (SELECT dept FROM tech
					- WHERE tech.manager=employee.manager)
			- □ SELECT ssnum FROM employee WHERE EXISTS (SELECT 1 FROM tech WHERE employee.manager = tech.manager)

#### Rewriting Uncorrel. Subq. without Aggregates

- 1. Combine the arguments of the two FROM clauses
- 2. Replace IN with  $=$
- 3. Retain the SELECT clause

SELECT ssnum FROM employee WHERE dept in (select dept from tech)

#### SELECT DISTINCT ssnum FROM employee, tech WHERE employee.dept  $=$  tech.dept

#### Rewriting Uncorrel. Subq. without Aggregates

- Potential problem with duplicates:
	- □ SELECT avg(salary) FROM employee WHERE manager in (select manager from tech)
	- □ SELECT avg(salary) FROM employee, tech WHERE employee.manager = tech.manager
- The rewritten query may include an employee record several times
	- $\Box$  if that employee's manager manages several departments.
- The solution is to create a temporary table  $\Box$ (using DISTINCT) to eliminate duplicates.

■ Query:

 $\Box$  Find the employees of tech departments who earn at least the average salary in their department.

```
SELECT ssnum
FROM employee e1
   WHERE salary >=( SELECT avg(e2.salary)
                FROM employee e2, tech
                WHERE e2.dept = techn.deptAND e2.dept = e1.dept;
```
CREATE TEMPORARY TABLE temp ( … ) ON COMMIT DROP;

#### INSERT INTO temp

SELECT avg(salary) as avsalary, tech.dept FROM tech, employee WHERE tech.dept  $=$  employee.dept **GROUP BY tech.dept**;

SELECT ssnum FROM employee, temp WHERE salary  $>=$  avsalary  $AND$  employee.dept = temp.dept

SELECT ssnum FROM employee as E, (SELECT avg(salary) as avsalary, tech.dept FROM tech, employee WHERE tech.dept  $=$  employee.dept **GROUP BY tech.dept**) as AVG WHERE salary  $>=$  avsalary AND E.dept = AVG.dept

■ Query:

**□ Find employees of technical departments** whose number of co-workers equals the number of employees in their department.

```
SELECT ssnum
FROM employee e1
WHERE coworkers = (
           SELECT COUNT(e2.ssnum)
            FROM employee e2, tech
            WHERE e2.dept = techn.deptAND e2.dept = e1.dept;
```
INSERT INTO temp SELECT COUNT(ssnum) as numworkers, employee.dept FROM tech, employee WHERE tech.dept  $=$  employee.dept GROUP BY tech.dept;

SELECT ssnum FROM employee, temp WHERE coworkers = numworkers AND employee.dept  $=$  temp.dept;

Can you spot the infamous COUNT bug?

PA152, Vlastislav Dohnal, FI MUNI, 2023 **35** 

# The Infamous COUNT Bug

#### ■ Example:

- $\Box$  Helene who is not in a technical department.
- $\Box$  In the original query, Helene's number of coworkers would be compared to  $COUNT(\emptyset)=0$ .
	- In case Helene has no coworkers, she would survive the selection.
- $\Box$  In the transformed query, Helene's record would not appear.
	- The temporary table will contain counts for tech departments only.
- This is a limitation of the correlated subquery rewriting technique when COUNT is involved.
# Rewriting Correlated Subqueries

#### ■ Anti-joins

□ SELECT \* FROM Tech WHERE dept NOT IN (SELECT dept FROM employee)

#### ■ Problem with NULLs in employee.dept

□ SELECT \* FROM Tech WHERE NOT EXISTS (SELECT 1 FROM employee WHERE employee.dept=tech.dept)

#### ■ Issues

- **□Not using join algorithm**
- □ Using too many index lookups in index join

# Rewriting Correlated Subqueries

#### ■ Test these in student's Pg:

```
explain verbose select * from hotel 
  where id not in (select hotel id from room);
"Seq Scan on xdohnal.hotel (cost=0.00..2190904.75 rows=250 width=59)"
  Output: hotel.id, hotel.name, hotel.street, …"
  Filter: (NOT (SubPlan 1))"
  SubPlan 1"
" -> Materialize (cost=0.00..7974.90 rows=315460 width=4)"
" Output: room.hotel id"
" -> Seq Scan on xdohnal.room (cost=0.00..5164.60 rows=315460 width=4)"
" Output: room.hotel id"
```
explain verbose select \* from hotel where id not in (select hotel\_id from room where hotel id is not null);

explain verbose select \* from hotel where not exists (select 1 from room where room.hotel id=hotel.id);

# Query Rewriting

#### ■ Techniques

□Index usage DISTINCTs elimination □(Correlated) subqueries **Use of temporaries □Use of having □Use of views** Materialized views

# Abuse of Temporaries

■ Query:

 $\Box$  Find all information about department employees with their locations who earn at least > 40000.

□ INSERT INTO temp SELECT \* FROM employee WHERE salary  $>= 40000$ 

□ SELECT ssnum, location FROM temp WHERE temp.dept = 'information systems'

#### ■ This solution will not be optimal (should have been done in the reverse order)

- Cannot use on *dept* in *employee*
- □ There is no index on *temp* table.

# Use of Having

- Reason for having:
	- **□ Shortens queries that filter on aggregation** results
	- □ Cannot use aggregations in WHERE clause □ Use HAVING clause then

■ Example

□ SELECT avg(salary), dept FROM employee GROUP BY dept HAVING avg(salary)  $> 10000$ ;

# Use of Having ■ Another example

SELECT avg(salary), dept FROM employee GROUP BY dept HAVING count(ssnum) > 100;

## Use of Having ■ Don't use HAVING □ when WHERE is enough.

SELECT avg(salary) as avgsalary, dept FROM employee GROUP BY dept HAVING dept  $=$  'information systems';

> SELECT avg(salary) as avgsalary, dept FROM employee WHERE dept= 'information systems' GROUP BY dept;

### Use of Views

CREATE VIEW techlocation AS SELECT ssnum, tech.dept, location FROM employee, tech WHERE employee.dept  $=$  tech.dept;

SELECT location FROM techlocation WHERE ssnum = 43253265;

#### ■ Query optimizer replaces the view with its definition

# Use of Views ■ Resulting query:

SELECT location FROM employee, tech WHERE employee.dept  $=$  tech.dept AND ssnum = 43253265;

### Use of Views

■ Example for PostgreSQL:

□ CREATE VIEW hotels\_in\_city AS SELECT city, COUNT(\*) AS count FROM hotel GROUP BY city;

#### ■ Using view

- □ SELECT \* FROM hotels\_in\_city WHERE count > 8
	- □ SELECT \* FROM hotels in city WHERE city='city174'

### Use of Views

#### ■ Output of EXPLAIN

- □EXPLAIN SELECT \* FROM hotels\_in\_city;
- □EXPLAIN SELECT \* FROM hotels in city WHERE city='city174';

□ Use of functions:

#### ■ Compare:

```
EXPLAIN SELECT * FROM 
    (SELECT lower(city) as city, COUNT(*) AS cnt
     FROM hotel GROUP BY city HAVING COUNT(*) > 3) x 
  WHERE city='city174';
```

```
EXPLAIN SELECT lower(city), cnt FROM 
    (SELECT city, COUNT(*) AS cnt FROM hotel 
     GROUP BY city HAVING COUNT(*) > 3) x
  WHERE city='city174';
```
PA152, Vlastislav Dohnal, FI MUNI, 2023 47

# Query Rewriting: Performance Impact

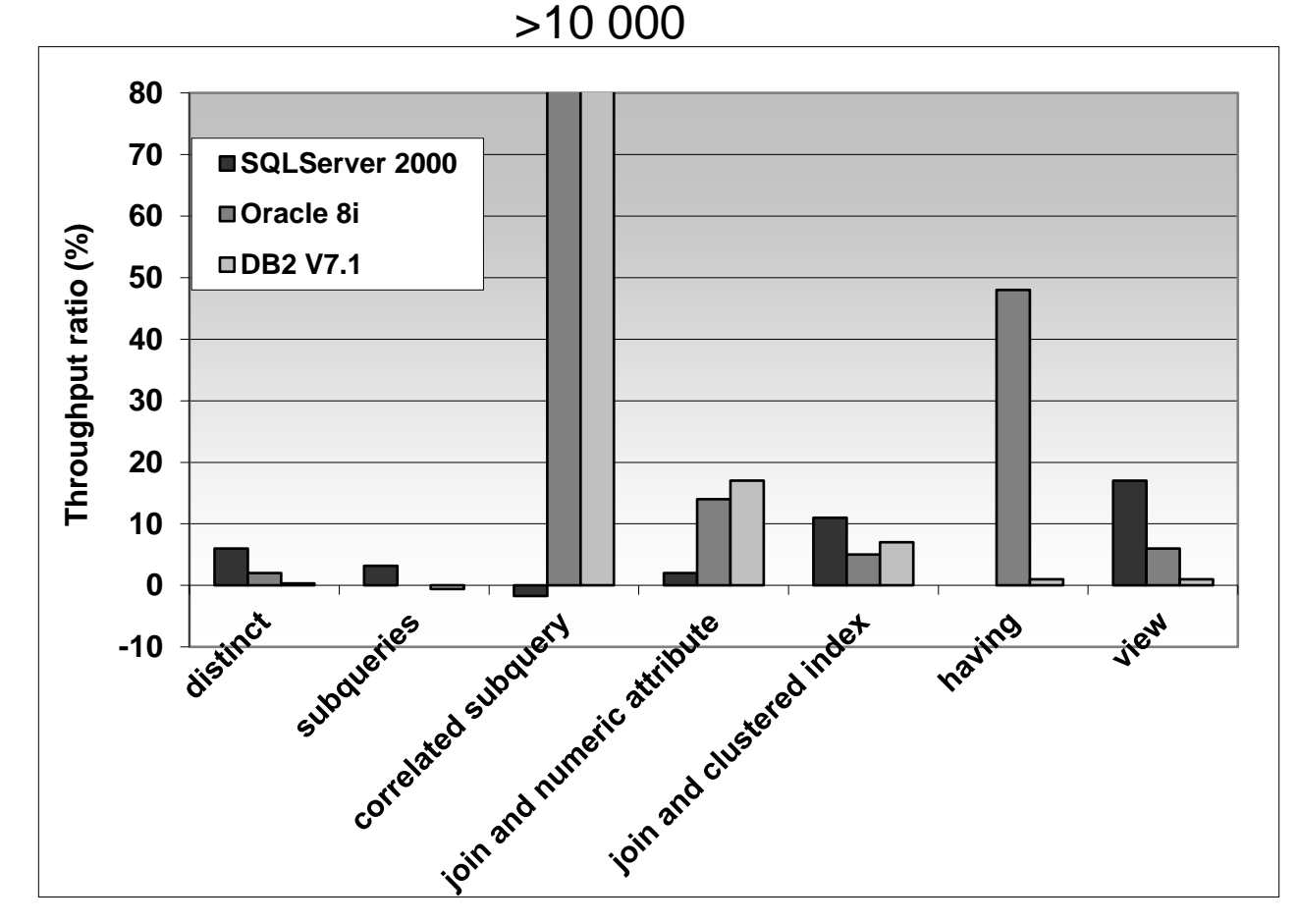

#### 100k Employees, 100k Students, 10 tech. depts

# Aggregate Maintenance

#### ■ Example:

- □ Orders of a store chain
	- Order(ordernum, itemnum, quantity, purchaser, vendor)
	- Item(itemnum, description, price)
	- Clustered indexes on *itemnum* of *Order* and *Item*
- □ Queries issues every five minutes :
	- The total dollar amount of orders from a particular vendor.
	- The total dollar amount of orders by a particular store outlet (purchaser).

## Aggregate Maintenance

■ Queries:

- SELECT vendor, sum(quantity\*price) FROM order, item WHERE order.itemnum = item.itemnum GROUP BY vendor;
- SELECT purchaser, sum (quantity\*price) FROM order, item WHERE order.itemnum = item.itemnum GROUP BY purchaser;

Query costs?

 $\blacksquare \rightarrow$  expensive

### Aggregate Maintenance ■ Ways to speed up? □ Use of views?  $\blacksquare \rightarrow \text{no}$  impact □ Use of temporaries?  $\blacksquare \rightarrow$  helps

# Aggregate Maintenance

- Add temporaries
	- □ OrdersByVendor(vendor, amount)
	- □OrdersByPurchaser(purchaser, amount)
- These redundant tables must be updated □When to update?
	- After each update to *order*, or *item*?
		- $\Box$  triggers can be used to implement this explicitly
	- Recreate from scratch periodically
	- □ Costs of update
		- Update overhead must be less than original costs.

- View data content stored in a table
	- □ Automatic updates by DBMS
		- Typical...
	- $\Box$  Transparent expansion performed by the optimizer based on cost
		- It is the optimizer and not the programmer that performs query rewriting

#### ■ In Oracle

- □ CREATE MATERIALIZED VIEW OrdersByVendor BUILD IMMEDIATE REFRESH COMPLETE ENABLE QUERY REWRITE AS SELECT vendor, sum(quantity\*price) AS amount
	- FROM order, item
	- WHERE order.itemnum = item.itemnum GROUP BY vendor;

## ■ Example

- QUERY REWRITE
- □Query:
	- SELECT vendor, sum(quantity\*price) AS amount FROM order, item WHERE order.itemnum = item.itemnum AND vendor= 'Apple';
	- OrdersByVendor view will be substituted: □ SELECT vendor, amount FROM OrdersByVendor WHERE vendor= 'Apple';

#### ■ Example

- **□SQLServer, using triggers for maintenance**
- $\Box$  1m orders 5 purchasers and 20 vendors

 $\Box$  10k items

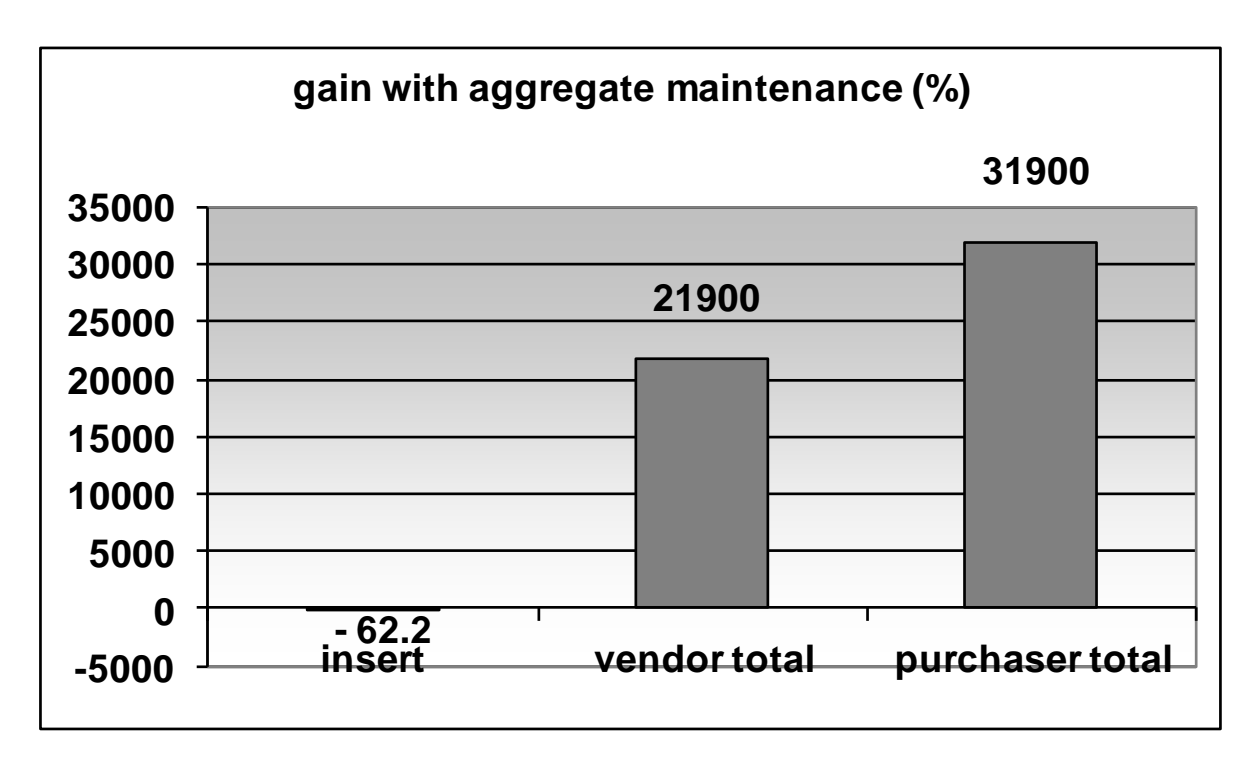

## Database Triggers

■ A trigger is a stored procedure □ Collection of SQL statements that executes as a result of an event.

■ Events:

- DML insert, update, delete
- $\Box$ DDL definition of tables, ...
- □ Time-related events (not common)

# Database Triggers

- Independent of an application/API
	- $\Box$  Executed as part of the transaction containing the enabling event by DBMS.
- Not using triggers requires implementation of constraints in app
- Induce overhead
	- □ May insert to other tables, ...
	- □ Firing can be conditional
		- E.g., after price update, number of ordered items
		- Not on updates to item description, ...

# Global (Schema) Changes

- Materialized views
	- $\Box$  If refreshed automatically...
- Creating indexes
- Schema change

◼ …

- $\square$  See the next slides
- Relation partitioning  $\square$  See the next slides

Using Indexes ■ Small table Indexes created But not used ■ Example □ courses(id, title, credits) □ SELECT COUNT(\*) FROM courses; ■ Result: 5 □ SELECT<sup>\*</sup> FROM courses WHERE id='MA102'; ■ Table-scan is used

# Using Indexes

- Relation read sequentially (table scan / seq scan)
	- All records are checked
	- $\square \rightarrow$  slow
- Creating index (index scan)
	- □ Speeds up SELECTs
	- Slows down INSERTs, UPDATEs, DELETEs
		- Indexes must be updated

## Influence of Indexes on Costs

- False friends
	- □ More indexes, faster evaluation!
		- In theory, valid only for SELECT queries
- Each index increases update costs
	- □ Necessary to update both relation and index
	- □Exception:
		- INSERT INTO table SELECT ...
		- DELETE FROM table WHERE ...

## Influence of Indexes: Example

#### ■ Relation

□ StarsIn(id, movieTitle, movieYear, starName)

- $Q<sub>movies</sub>$ 
	- □ SELECT movieTitle, movieYear FROM StarsIn WHERE starName= 'name';
- $Q_{\text{stars}}$ 
	- □ SELECT starName FROM StarsIn WHERE movieTitle= 'title' AND movieYear=year;

#### ■ Insert

□ INSERT INTO StarsIn (movieTitle, movieYear, starName) VALUES ('title' , year, 'name');

## Influence of Indexes: Example

■ Assumptions

- $\Box$  B(StarsIn) = 10 blocks
- □ Each actor stars in 3 movies on average
- $\square$  Each movie has 3 stars on average
- **□ Relation is not sorted** 
	- If index is present, 3 reads of disk (3 records).
- **□ Searching in index** 
	- 1 block read

 $\square$  Index update

- 1 block read and 1 block write
- $\square$  Insert to relation
	- 1 block read and 1 block write  $\Box$  i.e., not locating any free block

### Influence of Indexes: Example

■ Costs in blocks for individual operations

 $\Box$  Probability of individual operations

■  $Q_{\text{movies}}=p_1$ ,  $Q_{\text{stars}}=p_2$ , Insert=1 -  $p_1$  -  $p_2$ 

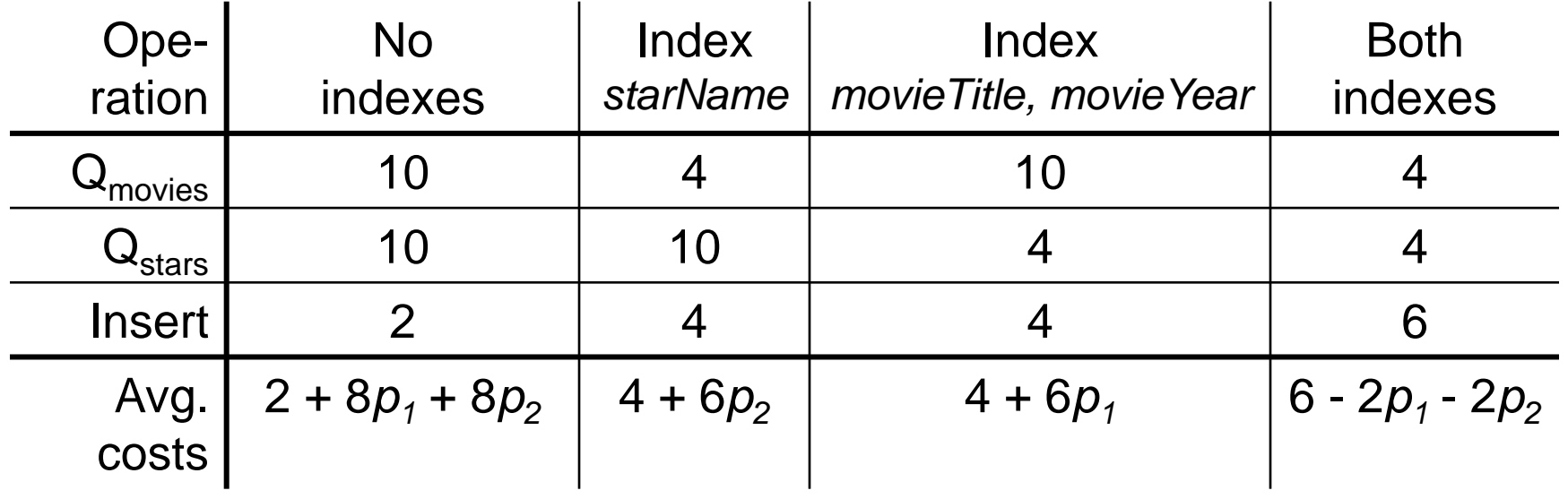

- Scenario 1:  $p_1 = p_2 = 0.1 \rightarrow$  no indexes
- Scenario 2:  $p_1 = p_2 = 0.4 \rightarrow$  both indexes

# Optimizing Indexes

- 1. Define a batch of operations
	- i.e., composition of load
	- Analyze log files to find out query types, updates and their frequencies
- 2. Suggest different indexes
	- Optimizer estimates costs to evaluate the batch
	- Choose a configuration with least costs
	- Create corresponding indexes

# Optimizing Indexes

■ Point 2 in detail:

- $\Box$  A set of possible indexes
- $\Box$  Initially without any index
- □ Repeat
	- Estimate costs of batch for each possible index
	- Create the index offering the greatest decrease of costs  $\Box$  Use it in next iterations
	- Repeat until an index has been created

■ The process can be done automatically □ MS AutoAdmin (<http://research.microsoft.com/en-us/projects/autoadmin/default.aspx>) ■ MS Index Tuning Wizard (s. Chaudhuri, V. Narasayya: *An efficient, Cost-Driven Index Selection Tool for Microsoft* 

SQL Server. Proceedings of VLDB Conference, 1997) & the best 10-year paper in 2007!

Oracle 10g (<http://www.oracle-base.com/articles/10g/AutomaticSQLTuning10g.php>)

# Referential Integrity

- Creating foreign key may not induce an index on the key's attributes
- Example in PostgreSQL (db.fi.muni.cz)

Hotel – primary key *id*

Room – primary key *id*, foreign key *hotel\_id*

 $\blacksquare$  V(Room, hotel\_id) = 6

■ Queries (check EXPLAIN plans)

SELECT \* FROM hotel WHERE id=2; SELECT \* FROM room WHERE hotel\_id=2 AND number=1;

# Referential Integrity

■ Query

SELECT \* FROM room WHERE hotel\_id=2 AND number=1;

#### ■ No indexes (output of EXPLAIN SELECT...)

Seq Scan on room (cost=0.00..8750.89 rows=105 width=22) Filter: ((hotel\_id = 2) AND (number = 1))

#### ■ Create an index on *hotel\_id*

CREATE INDEX room hotel id fkey ON room (hotel id);

Bitmap Heap Scan on room (cost=974.87..5782.99 rows=105 width=22) Recheck Cond: (hotel  $id = 2$ ) Filter: (number  $= 1$ )

-> Bitmap Index Scan on room\_hotel\_id\_fkey (cost=0.00..974.84 rows=52608 width=0) Index Cond: (hotel\_id =  $2$ )

# Referential Integrity

- Foreign keys may slow down deletions drastically
- Example
	- DELETE FROM hotel WHERE id=500;
		- Foreign key in *room* references table *hotel*
		- During deletion *room* must be checked for existence of records *hotel\_id=500*
- Recommendation
	- □ Create indexes on foreign keys

# Combining Indexes

#### ■ Query SELECT \* FROM room WHERE hotel\_id=2 AND number=1;

#### ■ Index only on *hotel\_id*

"Bitmap Heap Scan on room (cost=960.80..5756.77 rows=103 width=22)"

- " Recheck Cond: (hotel  $id = 2$ )"
- " Filter: (number  $= 1$ )"
- -> Bitmap Index Scan on room\_hotel\_id\_fkey (cost=0.00..960.77 rows=51798 width=0)"
- " Index Cond: (hotel  $id = 2$ )"

#### ■ Index only on *number*

"Bitmap Heap Scan on room (cost=13.02..1688.30 rows=103 width=22)"

- " Recheck Cond: (number = 1)"
- " Filter: (hotel  $id = 2$ )"
- " -> Bitmap Index Scan on room\_number\_idx (cost=0.00..12.99 rows=628 width=0)"
- " Index Cond:  $(number = 1)"$

# Combining Indexes ■ Query SELECT \* FROM room WHERE hotel\_id=2 AND number=1; ■ Index on *hotel id, number*

"Bitmap Heap Scan on room (cost=5.34..366.14 rows=103 width=22)"

Recheck Cond: ((hotel\_id = 2) AND (number =  $1$ ))"

- -> Bitmap Index Scan on room\_hotel\_id\_number\_fkey (cost=0.00..5.31 rows=103 width=0)"
- " Index Cond:  $((\text{hotel_id} = 2) \text{ AND } (\text{number} = 1))$ "

#### ■ Two indexes on *hotel id* and *number*

"Bitmap Heap Scan on room (cost=974.07..1334.86 rows=103 width=22)"

- Recheck Cond: ((number = 1) AND (hotel  $id = 2$ ))"
- " -> BitmapAnd (cost=974.07..974.07 rows=103 width=0)"
- " -> Bitmap Index Scan on room\_number\_idx (cost=0.00..12.99 rows=628 width=0)" " Index Cond:  $(number = 1)$ "
- " -> Bitmap Index Scan on room\_hotel\_id\_fkey (cost=0.00..960.77 rows=51798 width=0)" " Index Cond: (hotel  $id = 2$ )"
## Reversed-key Index

- Specialty by Oracle
- Increases index updates throughput

□ Number of insertions / updates per second

## ■ Idea

**□Key values are reversed in index** 

- $\Box \rightarrow$  sequence-generated values are scattered
	- $\blacksquare$  E.g., 12345 and 12346  $\rightarrow$  54321 and 64321
- $\Box \rightarrow$  diminishes collisions in concurrent index updates
- CREATE INDEX idx ON tab(attr) REVERSE;

## Global (Schema) Changes

- Creating indexes
- Schema change **□See next slides**
- Relation partitioning **□See next slides**

## Lecture Takeaways

- Pure predicates vs functional indexes  $\square$  Time with time zone issues
- Avoid unnecessary statements
- Do not overuse temp tables
- Mind impacts of new indexes